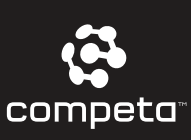

 $\mathbf C$ 

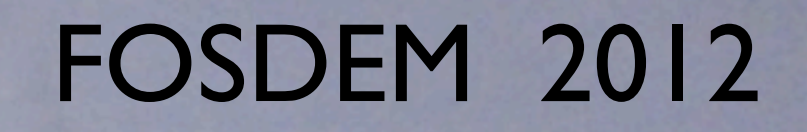

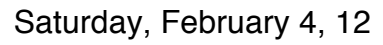

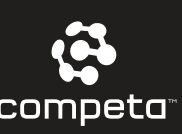

- Rudi van Drunen
	- Edu: Electronics Design Engineer

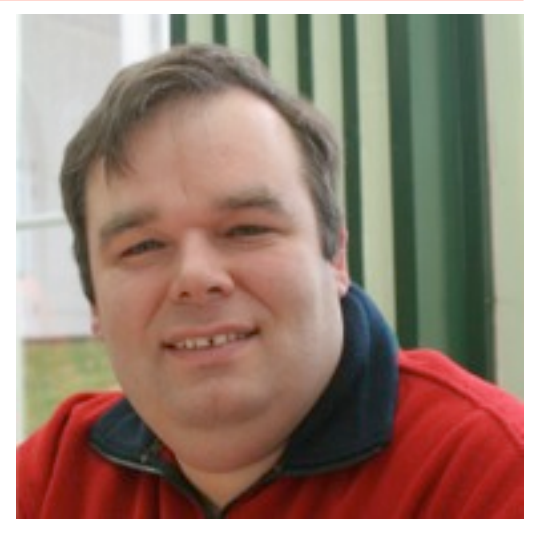

- Senior Consultant & CTO Competa IT
	- Bridging the Gap between Business and Technology
- CTO XlexiT Technology B.V.
	- Wireless / Embedded / Networking
- Tech Guru Wireless Leiden
	- Largest wireless community network in NL

[R.van.Drunen@competa.com](mailto:R.van.Drunen@competa.com)

Saturday, February 4, 12

<Xlex

<u>in de la p</u>

T

 $\boldsymbol{\Lambda}$ 

### • Rudi van Drunen

• Edu: Electronics Design Engineer

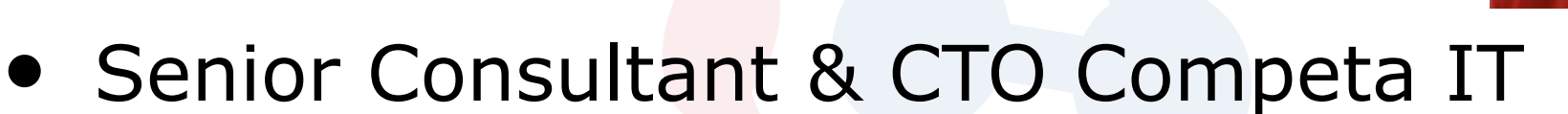

- Bridging the Gap between Business and Technology
- YAY: We're hiring (ao. developers)
- CTO XIexiT Technology B.V.
	- Wireless / Embedded / Networking
- Tech Guru Wireless Leiden
	- Largest wireless community network in NL

[R.van.Drunen@competa.com](mailto:R.van.Drunen@competa.com)

Slide 3

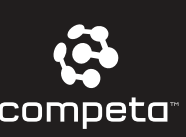

## Agenda

- The story: Motivation
- The case : A NTP appliance
- The hard work : NanoBSD
- The results : pretty graphs
- The Fun: A Demo ??

<Xlex

<u>in de la p</u>

T

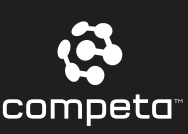

## Time Nuts (1)

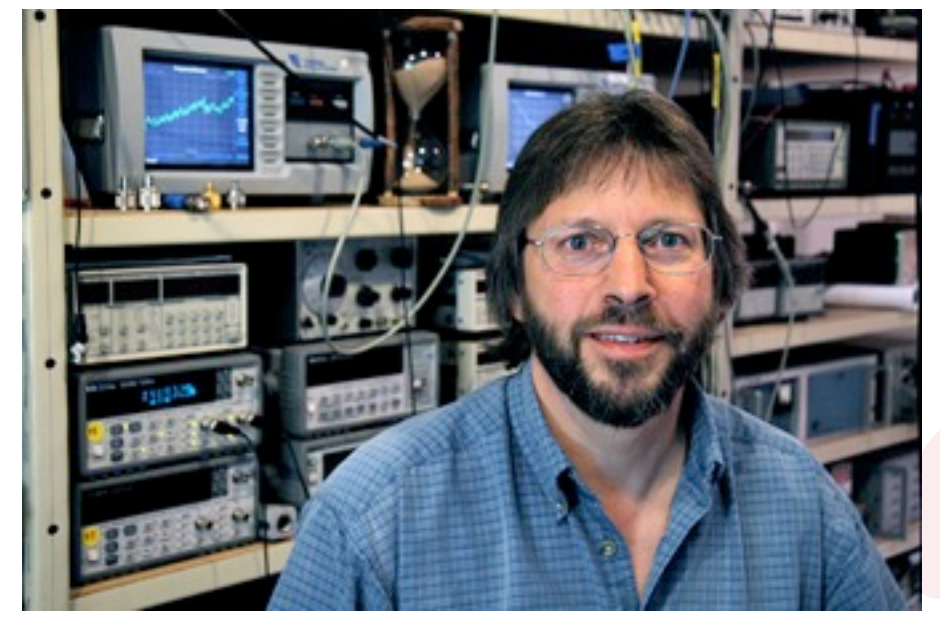

Tom van Baak

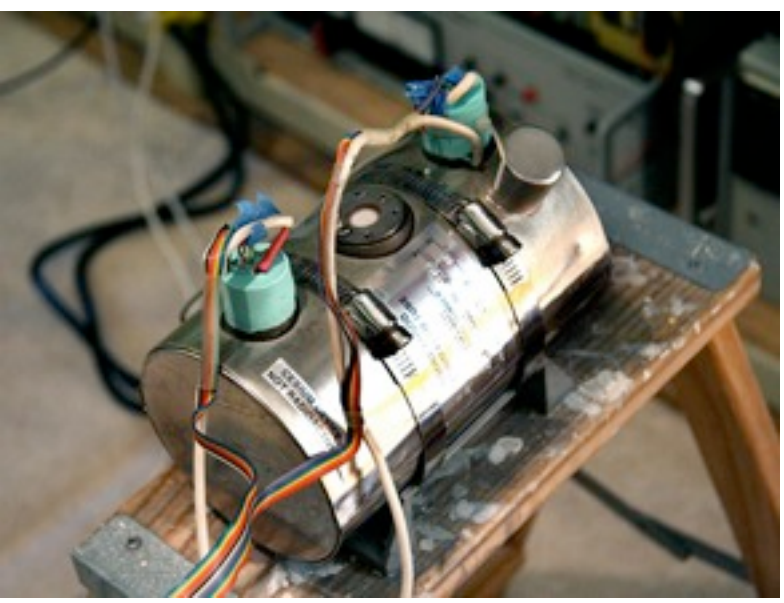

Cesium cell

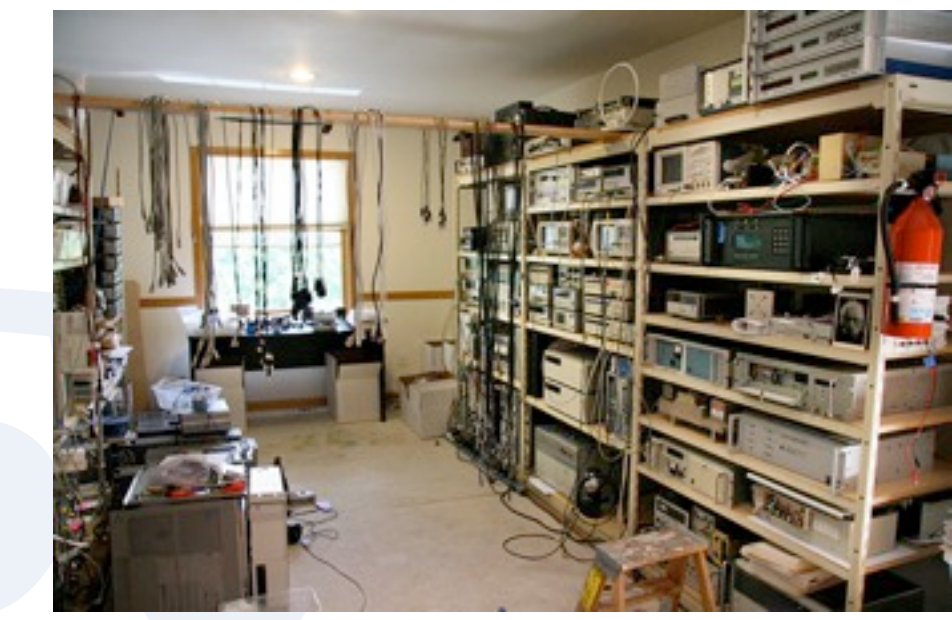

time-workshop

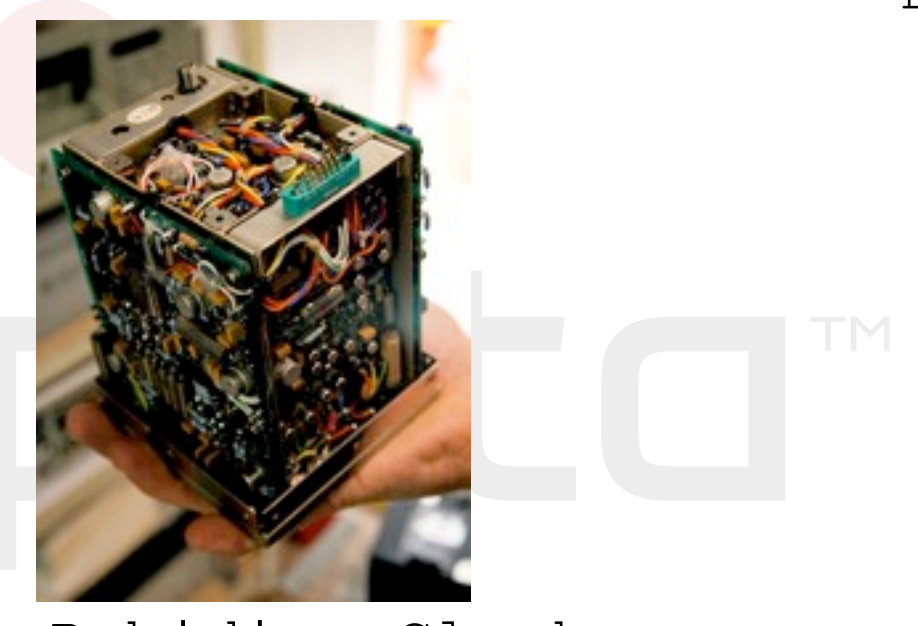

Rubidium Clock

ver 2.0 [R.van.Drunen@competa.com](mailto:R.van.Drunen@competa.com)

<Xlex

<u>in de la p</u>

T

 $\boldsymbol{\wedge}$ 

Slide 5

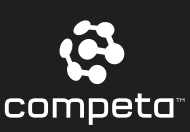

## Time Nuts (2)

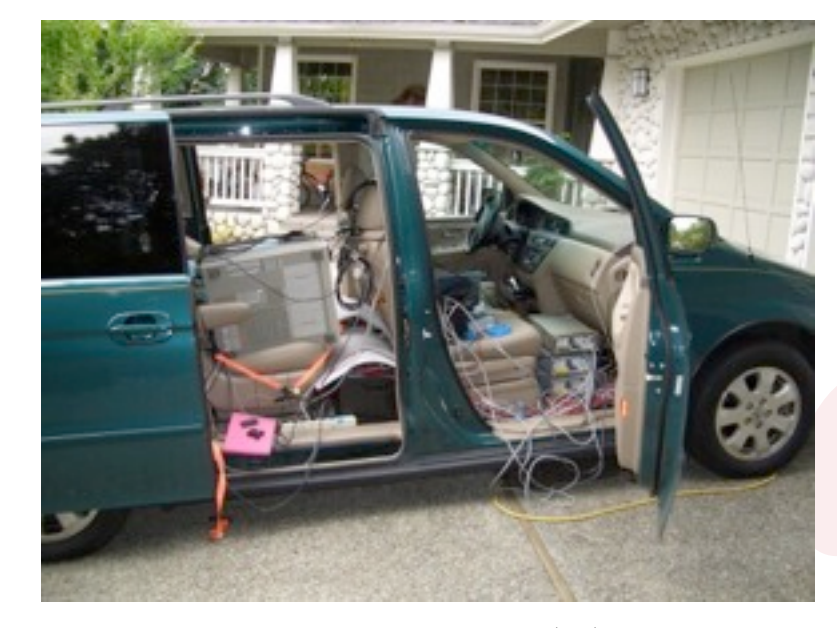

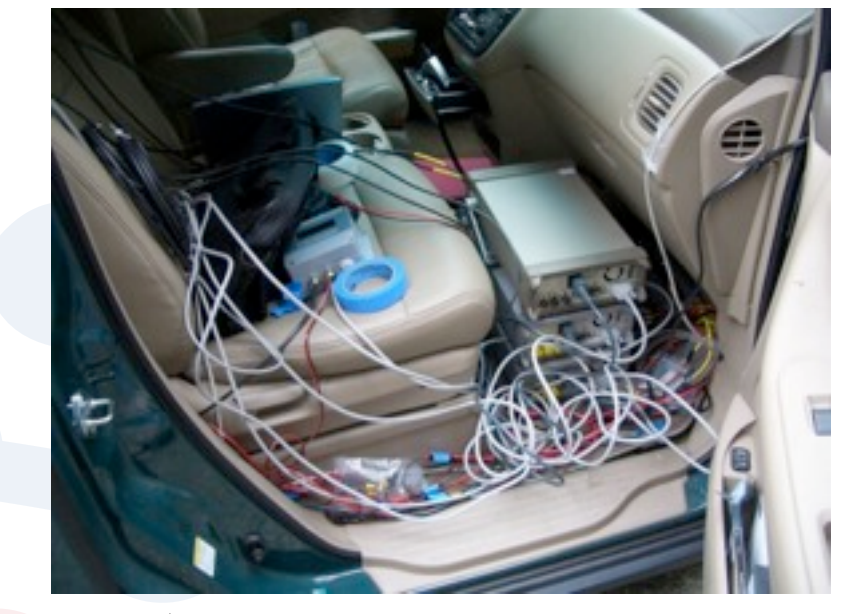

#### <http://www.leapsecond.com/great2005>

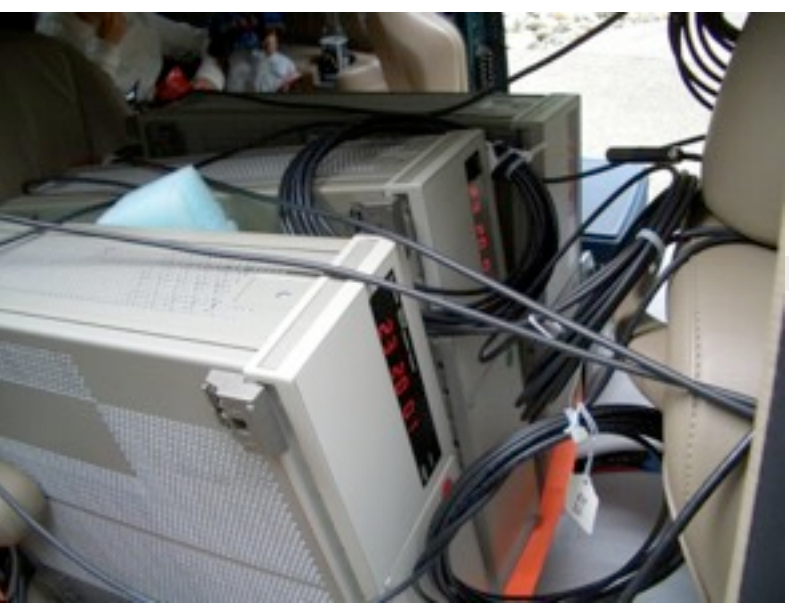

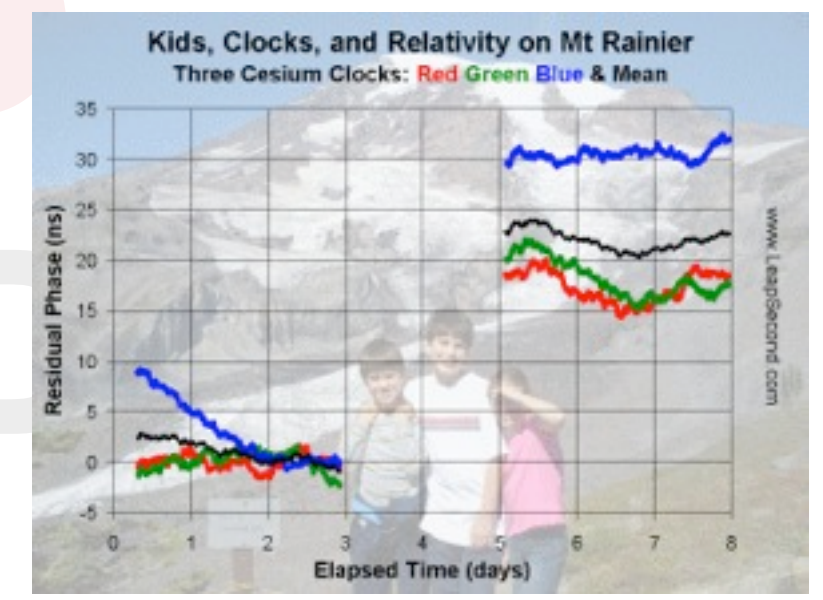

ver 2.0 [R.van.Drunen@competa.com](mailto:R.van.Drunen@competa.com)

Slide 6

<Xlex <u>in de la p</u> T  $\boldsymbol{\wedge}$ 

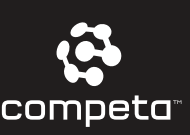

## I want to be on time...

- So do my systems ...
	- logging
	- jobs
- syncing clocks
	- local : networked
	- global : networked

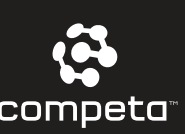

## NTP

- NTP (Network time protocol)
	- accuracy :  $10's$  of ms.. < 1 µs
	- 10..20 million servers / clients
	- runs on every OS :-)
	- now in version 4 (ntp4)
		- port 123 (tcp/udp)

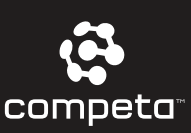

### NTP

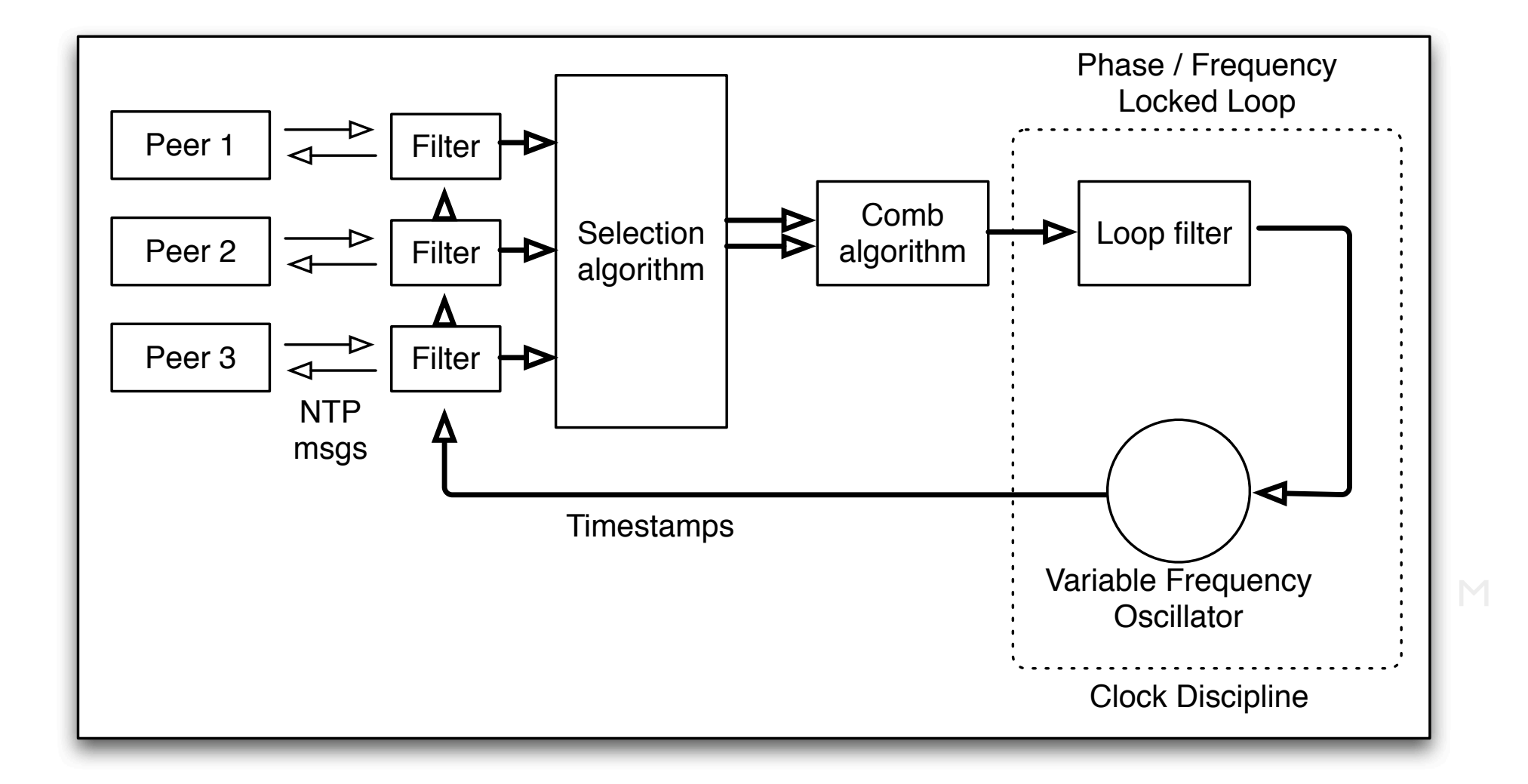

 $\boldsymbol{\wedge}$ 

ver 2.0 [R.van.Drunen@competa.com](mailto:R.van.Drunen@competa.com)

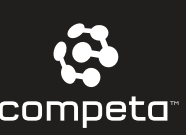

# why ?

- Better than using Internet NTP
- Fun and uses no internet :-)
	- logging (timestamps)
	- stock trading
	- radio / tv
	- datalogging / measurement / control
	- "trajectcontrole"
	- gaming

[R.van.Drunen@competa.com](mailto:R.van.Drunen@competa.com)

Saturday, February 4, 12

<Xlex

<u>in de la p</u>

T

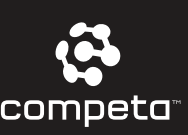

## Building a stratum 1

- Small embedded board
	- SC520 processor
		- High res timer
	- GPS as time source
		- NMEA + PPS output
	- Other time sources
		- DCF 77 receiver (Easy using a Conrad receiver on serial)
		- LORAN C receiver (Using SDR)

[R.van.Drunen@competa.com](mailto:R.van.Drunen@competa.com)

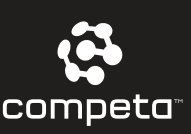

## Soekris 4501 (1)

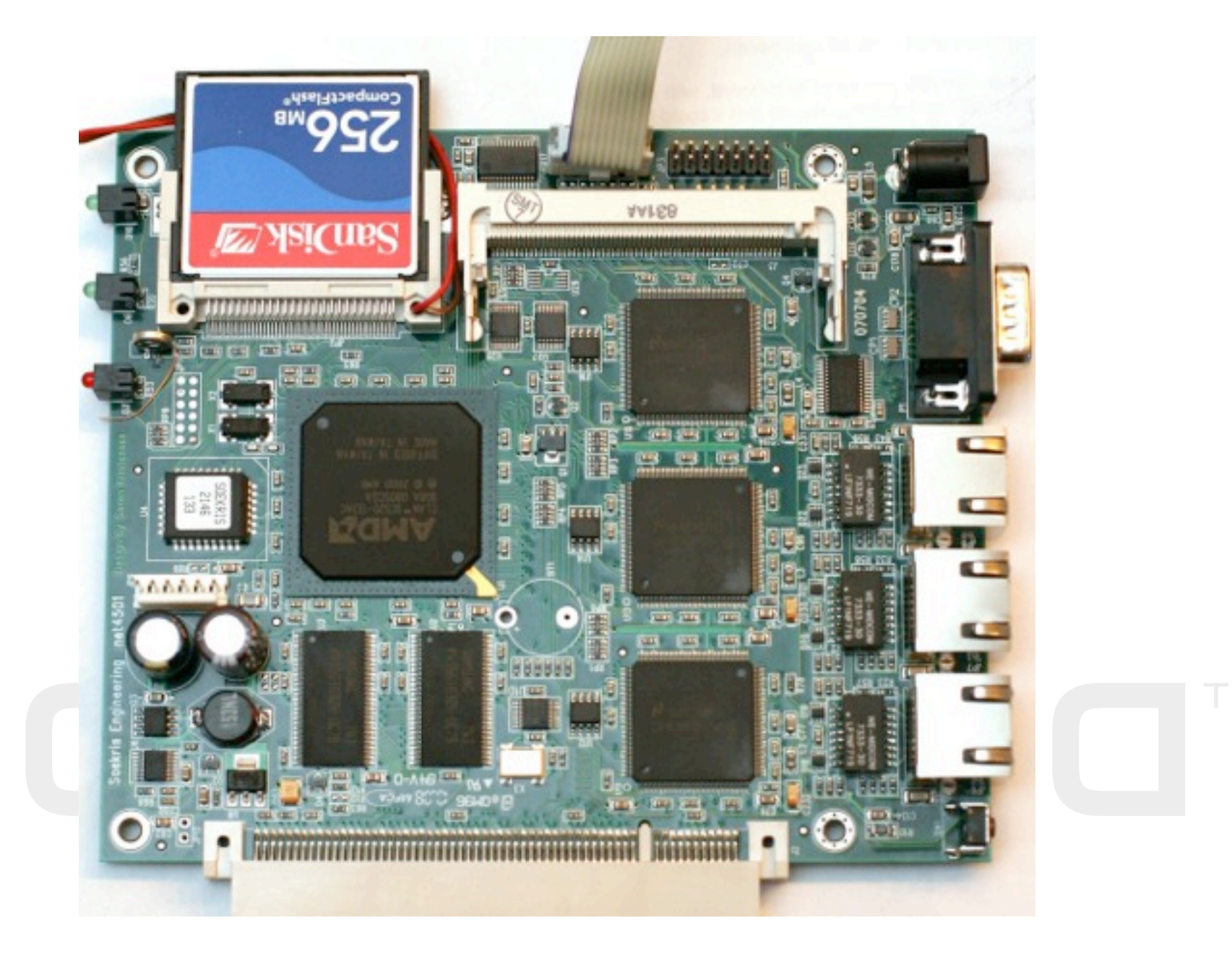

Saturday, February 4, 12

<Xlex

<u>in de la p</u>

T

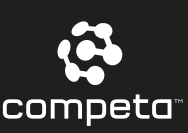

## Soekris 4501 (2)

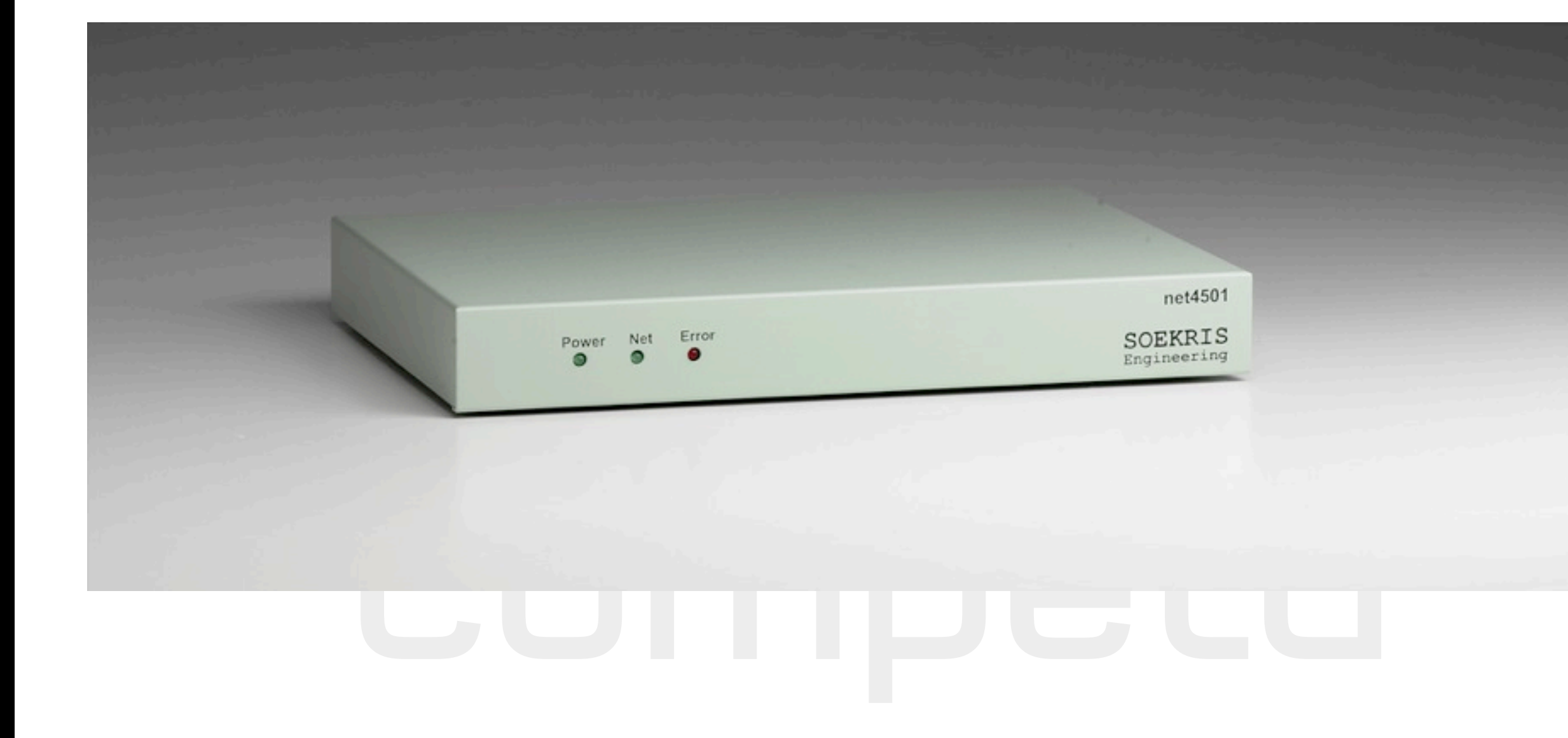

Slide 13

Saturday, February 4, 12

<Xlex

<u>in de la p</u>

T

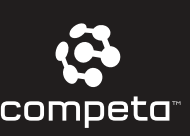

### GPS 18 OEM

- Garmin hockey puck GPS
- GPS 18 lvc
	- 5V power supply
	- serial output

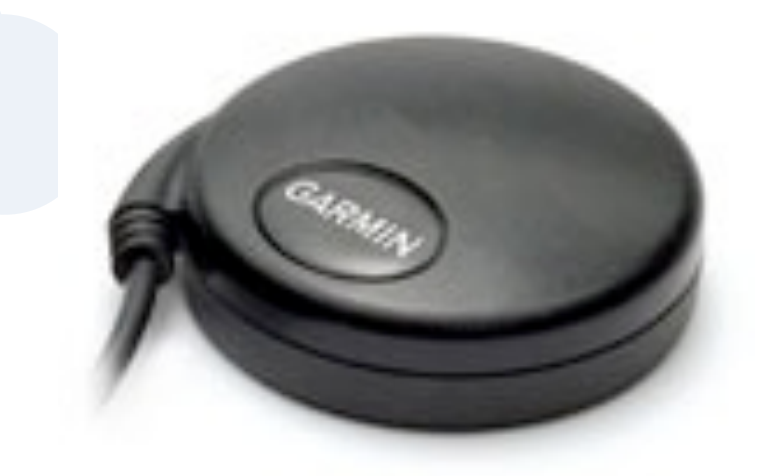

- NMEA sentences 4800 bd
- PPS line (TTL (5V) level)

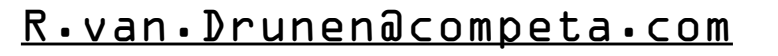

<Xlex

<u>in de la p</u>

T

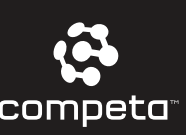

### Connection

- GPS
	- Serial port (Tx / Rx line of UART)
		- 4800 baud NMEA sequences
		- \$GPRMC,113425,A,5210.7572,N,00429.7643,E, 000.1,330.3,101209,001.0,W\*64
	- DCD line of UART
		- pulse-per-second (start of UTC)
- Power
	- 5 Volts to GPS from board

[R.van.Drunen@competa.com](mailto:R.van.Drunen@competa.com)

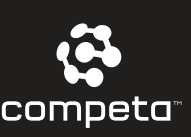

### Extra PPS accuracy

- Use high-res timer on SC520
	- Kernel patch by PHK
		- OPTIONS CPU\_ELAN
		- OPTIONS CPU\_SOEKRIS
		- OPTIONS CPU\_ELAN\_PPS
	- pps wired to GPIO-0 pin and to the TIMER1IN pin of the SC520

[R.van.Drunen@competa.com](mailto:R.van.Drunen@competa.com)

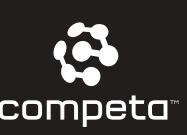

# Software (1)

- Embedded distribution
	- nanobsd (see handbook, std. distro)
		- config kernel straightforward
			- PHK patches
		- config userland to include ntp
			- NTP needs drivers for PPS\_API and NMEA (use ports collection)
		- define device links for /dev/gps0 /dev/pps
		- sysctl.conf:
			- machdep.elan\_gpio\_config=-----P...---..---

[R.van.Drunen@competa.com](mailto:R.van.Drunen@competa.com)

Slide 17

<Xlex <u>in de la p</u> T  $\boldsymbol{\Lambda}$ 

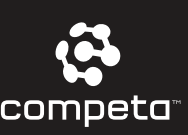

# Software (2)

- ntp.conf
	- Select right clock mode
		- Local NMEA clock (mode 20)
		- Local PPS discipline (mode 22)
	- Select fudge factor
		- delay between UTC second and rising edge pps (datasheet gps)
	- Set logging / statistics file locations
	- Set security and access from other hosts
	- Define (internet ?) peers

[R.van.Drunen@competa.com](mailto:R.van.Drunen@competa.com)

Slide 18

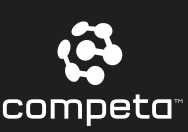

## configs

```
timelord# more /etc/ntp.conf
#
server 127.127.20.0 prefer minpoll 4 maxpoll 4
fudge 127.127.20.0 time1 0.000015
server 127.127.22.0 minpoll 4 maxpoll 4
#
driftfile /etc/ntp/ntp.drift
statsdir /etc/ntp/
#
statistics clockstats
statistics rawstats
statistics loopstats
```
timelord# **more /etc/devfs.conf** # Let NTP know where to find its clock link cuad1 gps0 link elan-mmcr pps0

Slide 19

Saturday, February 4, 12

<Xlex

<u>in de la p</u>

T

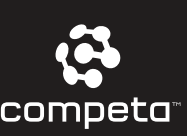

### BSD

- One (1) distribution
	- Clean version control
- Simple build
	- Kernel
	- Userland
- Experience !

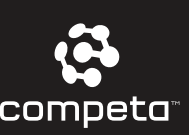

### NanoBSD

- A Script in the BSD (source) tree
	- /usr/src/tools/tools/nanobsd/
		- Builds a complete system
			- result: Flash image
		- Takes a config file
		- Takes packages to be included

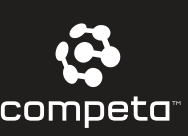

## Disk

- Flash
	- Reliability, NO MOVING PARTS
	- Power / heat
	- Wear
		- Flash: -noatime -ro
		- r/w : use memory filesystem
		- Enable write only when needed

[R.van.Drunen@competa.com](mailto:R.van.Drunen@competa.com)

<u>in de la p</u>

T

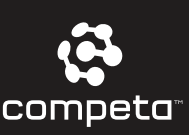

## nanoBSD (flash)Disk

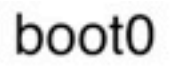

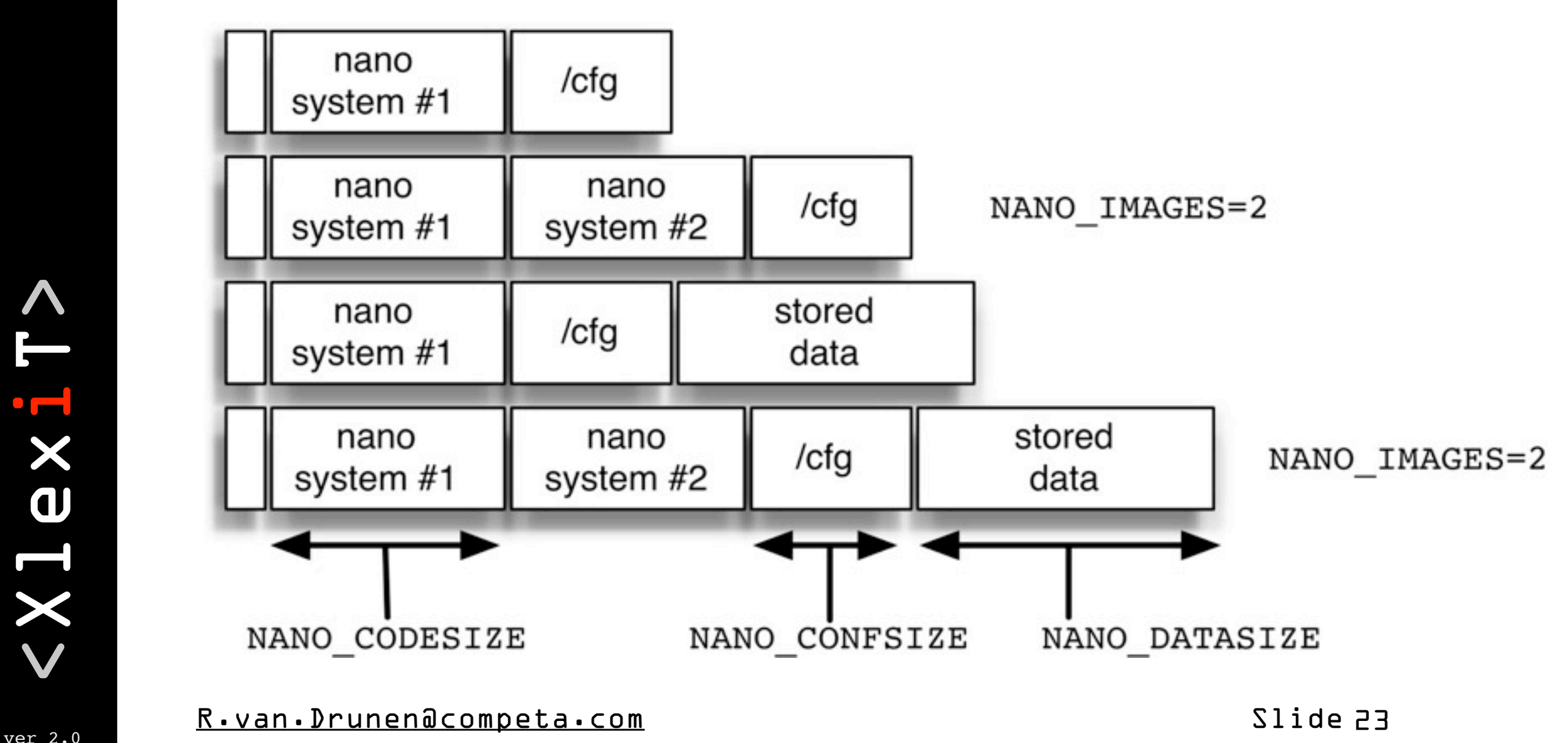

<Xlex <u>in de la p</u> T  $\boldsymbol{\wedge}$ 

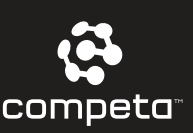

### nanobsd

- Usage: \$0 [-bikqvw] [-c config file]
- -b suppress builds (both kernel and world)
- -i suppress disk image build
- -k suppress buildkernel
- -n add -DNO CLEAN to buildworld, buildkernel, etc
- -q make output more quite
- -v make output more verbose
- -w suppress buildworld
- -c specify config file
- -h Display usage information.

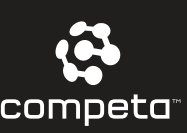

## config file

#### # NANO NAME=myconf # options passed to buildworld # CONF\_BUILD= # options passed to installworld # CONF\_INSTALL= # options passed to buildworld / installworld CONF\_WORLD='NO\_MUPPET=YES' # NANO\_KERNEL=MY\_NANO\_KERNEL FlashDevice Sandisk 512M  $#$

ver 20 [R.van.Drunen@competa.com](mailto:R.van.Drunen@competa.com)

Slide 25

 $\boldsymbol{\Lambda}$ 

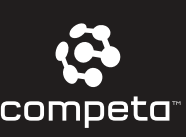

# Configuring Media

- Define Flashdevice
	- FlashDevice <vendor> <ident>
	- in file FlashDevice.sub
- Total sectorcount (diskinfo(8))
	- NANO MEDIASIZE
- Some bioses need explicit
	- NANO HEADS
	- NANO SECTORS

[R.van.Drunen@competa.com](mailto:R.van.Drunen@competa.com)

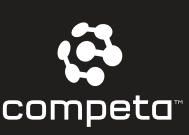

## nanoBSD (flash)Disk

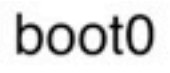

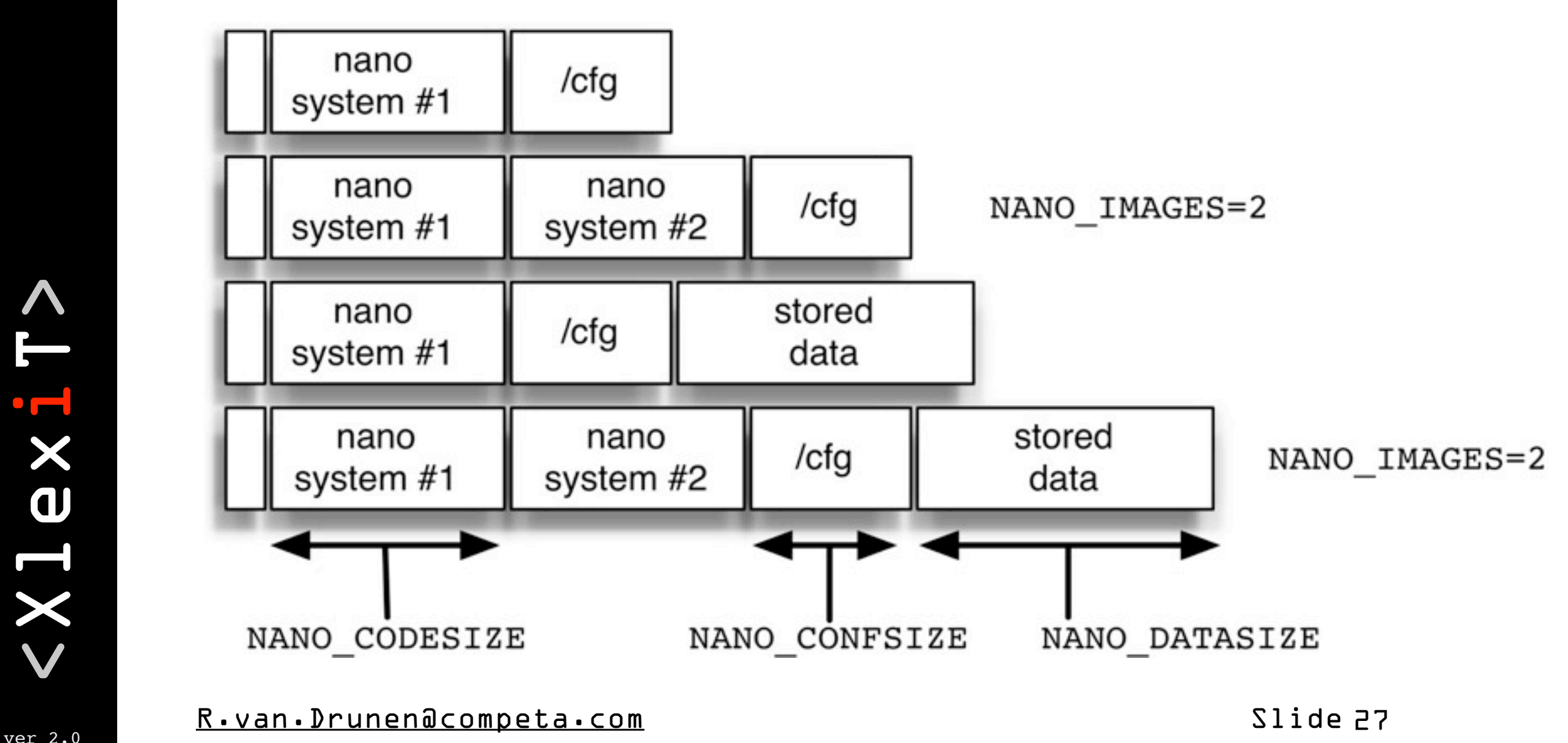

<Xlex <u>in de la p</u> T  $\boldsymbol{\wedge}$ 

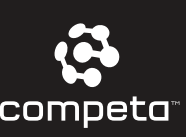

# config partition

- Files for /etc
- r/w mounted during boot

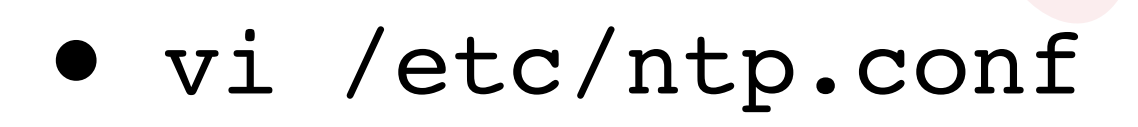

• mount /cfg; cp /etc/ntp.conf /cfg; umount /cfg

<Xlex

<u>in de la p</u>

T

 $\boldsymbol{\Lambda}$ 

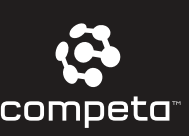

### ramdisk

- /etc
	- default 5 Mbytes
	- NANO RAM ETCSIZE=40960
- /var
	- NANO RAM TMPVARSIZE=40960

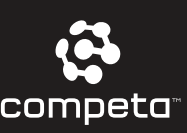

### customizing nano

```
#
cust_motd () (
       echo "My new MOTD" > ${NANO_WORLDDIR}/etc/motd
       )
customize cmd cust motd
#
# no VGA
customize_cmd cust_comconsole
# ssh in as root
customize_cmd cust_ssh_root
# install from ../nanobsd/Files 
customize cmd cust install files
```
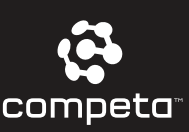

## steps in building

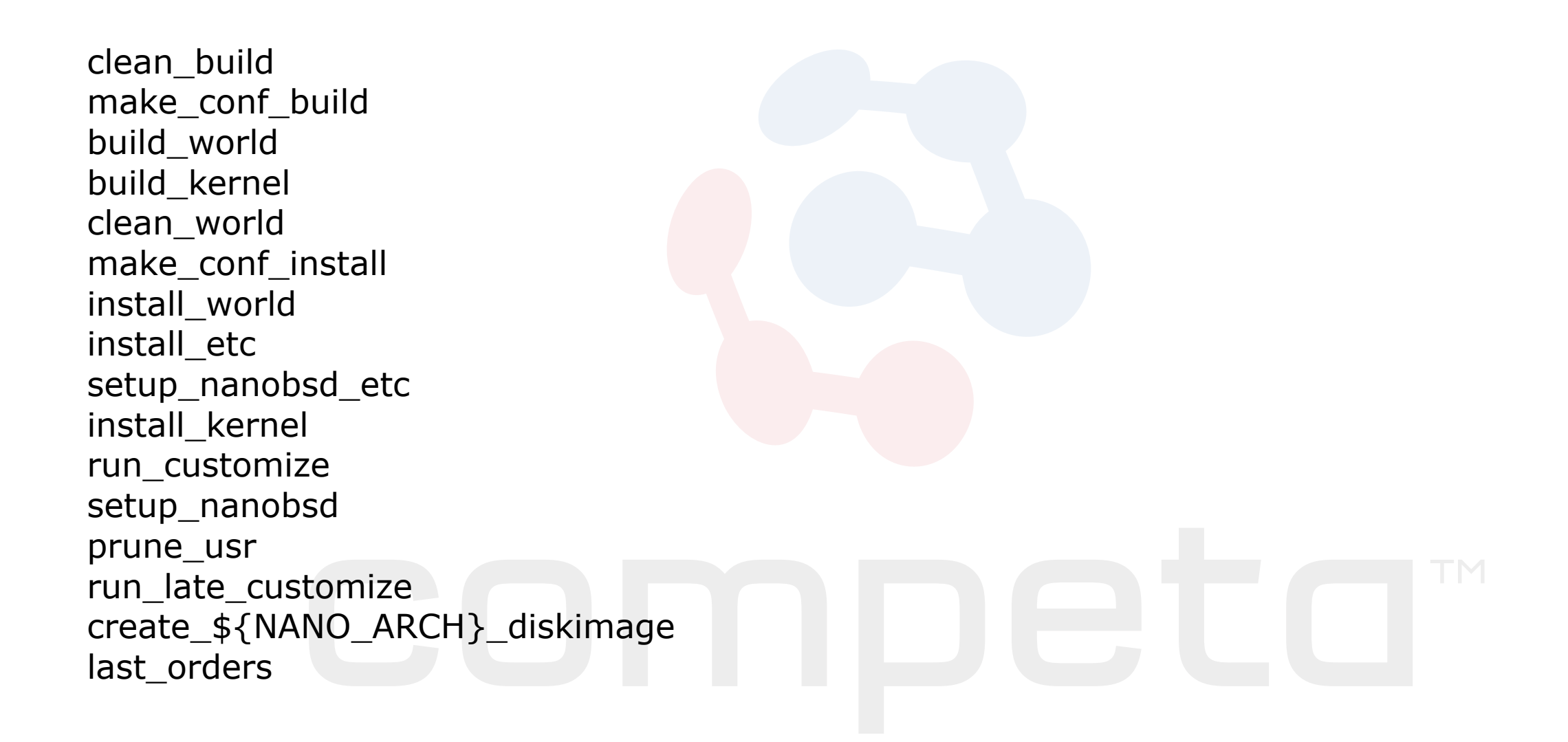

ver 2.0 [R.van.Drunen@competa.com](mailto:R.van.Drunen@competa.com)

Slide 31

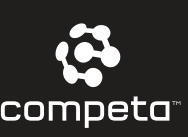

### Some admin scripts

- change\_passwd
- save\_sshkeys
- Update
	- updatep1
	- updatep2

ver 2.0 [R.van.Drunen@competa.com](mailto:R.van.Drunen@competa.com)

Slide 32

<Xlex <u>in de la p</u> T  $\boldsymbol{\wedge}$ 

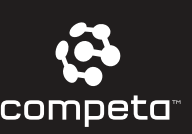

### New software Please !

- How update a once running nano ?
	- ssh nanobox cat \_.disk.image.gz | zcat | sh updatep1

Saturday, February 4, 12

<Xlex

<u>in de la p</u>

T

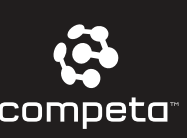

## OK, Let's go !

- Define target Flash size & conf
- Build image
	- sh nanobsd -C <nanoconfigfile>
- Coffee !
- Write image to flashcard
	- dd if=/usr/obj/nanobsd.full/ .disk.full of=/dev/da0 bs=64k

[R.van.Drunen@competa.com](mailto:R.van.Drunen@competa.com)

Slide 34

Saturday, February 4, 12

<Xlex

<u>in de la p</u>

T

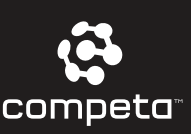

### OK, back to reality

#### • Does it work ?!

<Xlex <u>in de la p</u> T

 $\boldsymbol{\wedge}$ 

ver 2.0 [R.van.Drunen@competa.com](mailto:R.van.Drunen@competa.com)

Slide 35

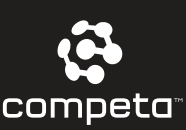

### Test

#### timelord# **tail -f /var/log/messages**

```
Dec 10 11:16:35 timelord kernel: Timecounter "ELAN" frequency 8333333 Hz quality 1000
.
Dec 10 11:16:35 timelord kernel: Timecounters tick every 6.666 msec
Dec 10 11:16:35 timelord kernel: Elan-mmcr driver: MMCR at 0xc59e4000. PPS support.
Dec 10 11:16:35 timelord kernel: Elan-mmcr Soekris net45xx comBIOS ver. 1.33 20080103 Copyright (C) 2000-2007
Dec 10 11:33:47 timelord ntpd[536]: time reset +957.271867 s
.
```
Dec 10 11:48:53 timelord ntpd[536]: time reset -1.005068 s Dec 10 11:48:53 timelord ntpd[536]: kernel time sync status change 2001

#### timelord# **cat /dev/gps0**

\$GPRMC,131244,A,5210.7630,N,00429.7604,E,000.2,166.5,101209,001.0,W\*67 \$GPRMC,131245,A,5210.7630,N,00429.7603,E,000.3,166.5,101209,001.0,W\*60 \$GPRMC,131246,A,5210.7629,N,00429.7602,E,000.4,166.5,101209,001.0,W\*6D

#### timelord# **ntpq -p**

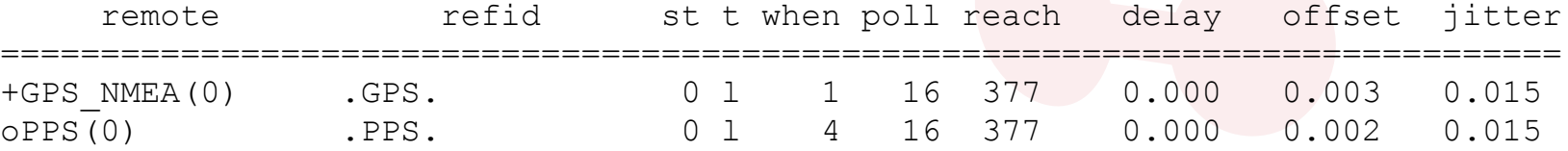

#### timelord# **ntptime**

```
ntp qettime() returns code 0 (OK)
  time cecb7092.2d69f480 Thu, Dec 10 2009 13:05:22.177, (.177398329),
  maximum error 1018 us, estimated error 15 us, TAI offset 0
ntp adjtime() returns code 0 (OK)
  modes 0x0 (),
  offset 1.623 us, frequency -6.086 ppm, interval 1 s,
  maximum error 1018 us, estimated error 15 us,
 status 0x2001 (PLL, NANO),
  time constant 4, precision 0.001 us, tolerance 496 ppm,
```
#### ver 2.0 [R.van.Drunen@competa.com](mailto:R.van.Drunen@competa.com)

<Xlex

<u>in de la p</u>

T

 $\boldsymbol{\Lambda}$ 

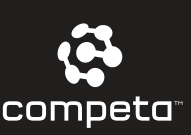

### Results

- Stratum1 NTP server
	- EUR 300
	- max error  $<$  5  $\mu$ s
	- a weekend of fun !

Saturday, February 4, 12

<Xlex

<u>in de la p</u>

T

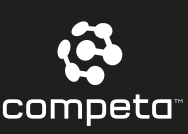

## Accuracy / Offset

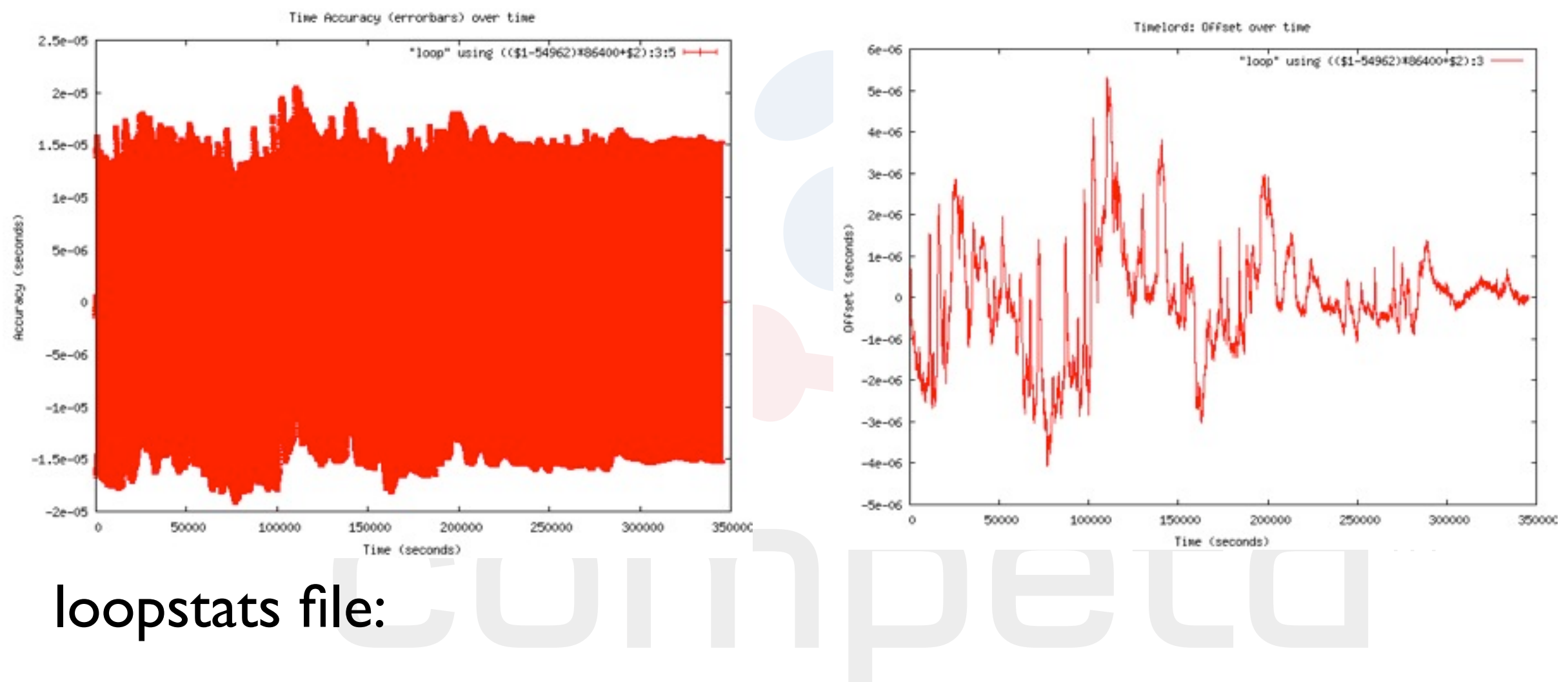

55175 73274.572 0.000037798 -6.205 0.000015259 0.000611 4 <date><time (s)><clock offset(s)><freq offset (ppm)><jitter (s)><wanderer (ppm)> <clock discipline>

#### ver 2.0 [R.van.Drunen@competa.com](mailto:R.van.Drunen@competa.com)

Saturday, February 4, 12

<Xlex

<u>in de la p</u>

T

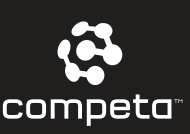

### pll correction

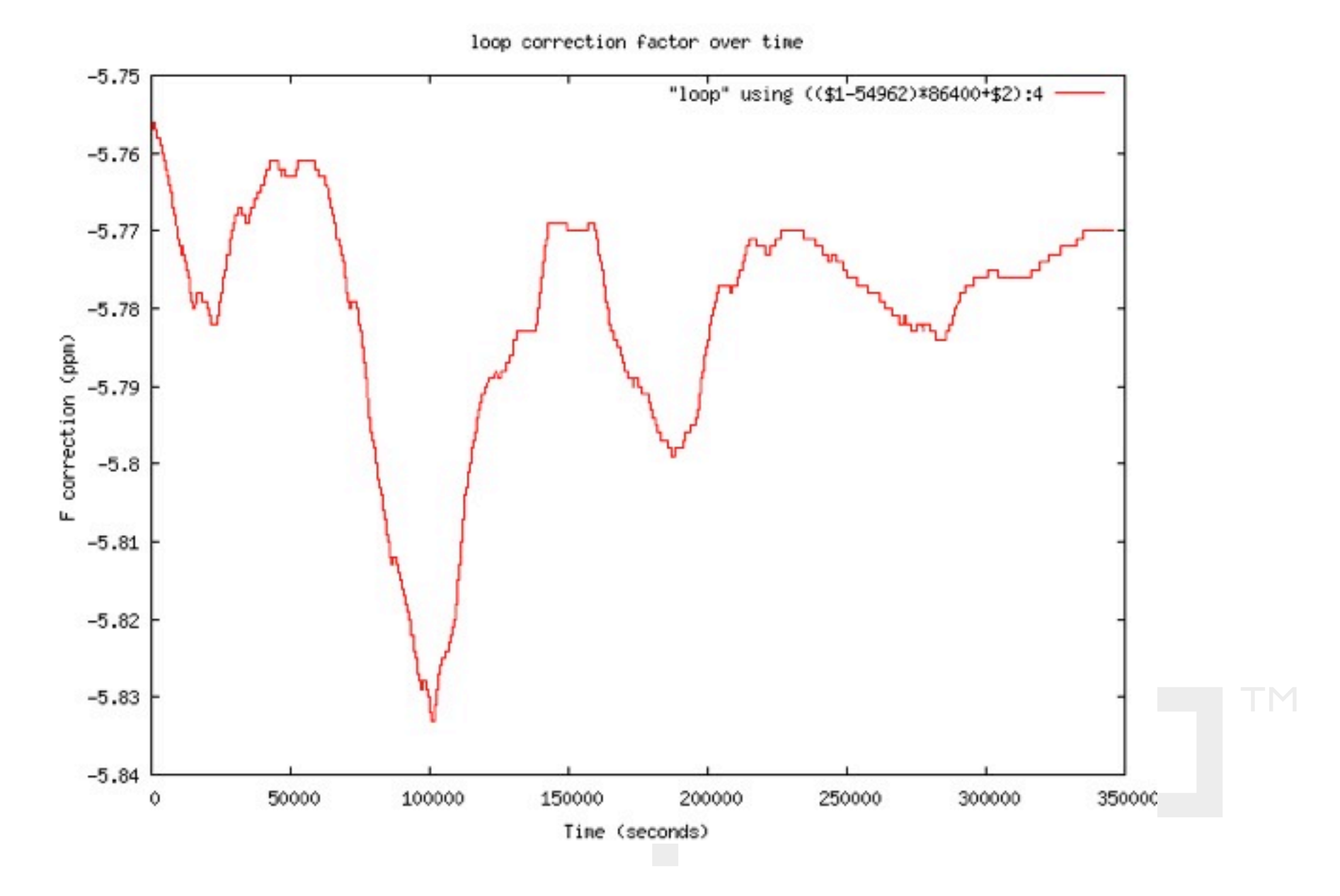

Compare this to the ambient temperature graph :-)

ver 2.0 [R.van.Drunen@competa.com](mailto:R.van.Drunen@competa.com)

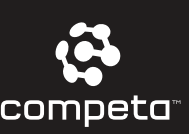

### Additions

- Webinterface
- $\bullet$  LCD + buttons
- Better crystal stability (lowering jitter)
	- Crystal Oven (10 MHz)
	- Rubidium clock from E-bay (ask me !)
	- TAPR clock module synthesizer
		- 10 MHz -> 33.333 MHz

[R.van.Drunen@competa.com](mailto:R.van.Drunen@competa.com)

Slide 40

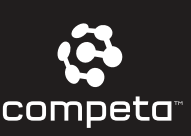

### Thanks to

- Competa IT
	- [http://www.competa.com](http://www.leapsecond.com/great2005)

- Paul Henning-kamp
- The FreeBSD Crew
- USENIX

ver 2.0 [R.van.Drunen@competa.com](mailto:R.van.Drunen@competa.com)

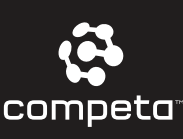

### Any Questions ...

 $\overline{\phantom{a}}$ 

 $\equiv$ 

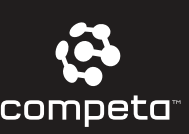

### resources

- time-nuts
	- [http://www.leapsecond.com](http://www.leapsecond.com/great2005)
- ; login: article
	- [http://competa.com/downloads/Articles/](http://www.xlexit.com/Downloads/vandrunen.pdf) USENIX 2009-08 a home built NTP appliance.pdf
- config files
	- http://usenix.org/publications/login/2009-08/ index.html

[R.van.Drunen@competa.com](mailto:R.van.Drunen@competa.com)

<Xlex

<u>in de la p</u>

T

 $\boldsymbol{\Lambda}$